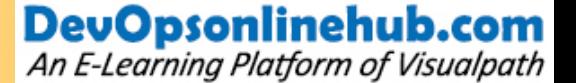

## **TFS**

**Introduction To VS TFS DB And Architecture System Requirements Installation Of TFS Admin Console And Project Collection New Project Creation Workspaces And Source Control Workitems And Templates Code In Version Controller And Policy Settings Changeset And Shelvesets Branching And Merging Strategy <b>Contract Contract Contract Contract Contract Contract Contract Contract Contract Contract Contract Contract Contract Contract Contract Contract Contract Contract Contract Contract Contract Builds In TFS Part 1** ming Platform of Visualpath **Build In TFS Part 2 Deployment Of Binaries** 

## **Contact Us : +91 9676336666**

**# 205, 2nd Floor, Nilgiri Block, Aditya Enclave, Ameerpet, Hyderabad-16 www.devopsonlinehub.com**